زبان تک رسائی والے کارڈ زبان تک رسائی کی خدمات کی درخواست کرنے کے لئے اپنا iSpeak آسٹن زبان تک رسائی والا کارڈ استعمال کریں! بٹو ے کے سائز والے یه کارڈ مفت میں ڈاؤن لوڈ اور پرنٹ کئے جا سکتے ہیں۔

ان کارڈوں پر یه لکھا ہںوا ہے: میں [آپ کی زبان] بولتا ہںوں۔ براہ کرم کسی ترجمان سے رابطه کریں، تاکه ہم گفتگو کرسکیں۔

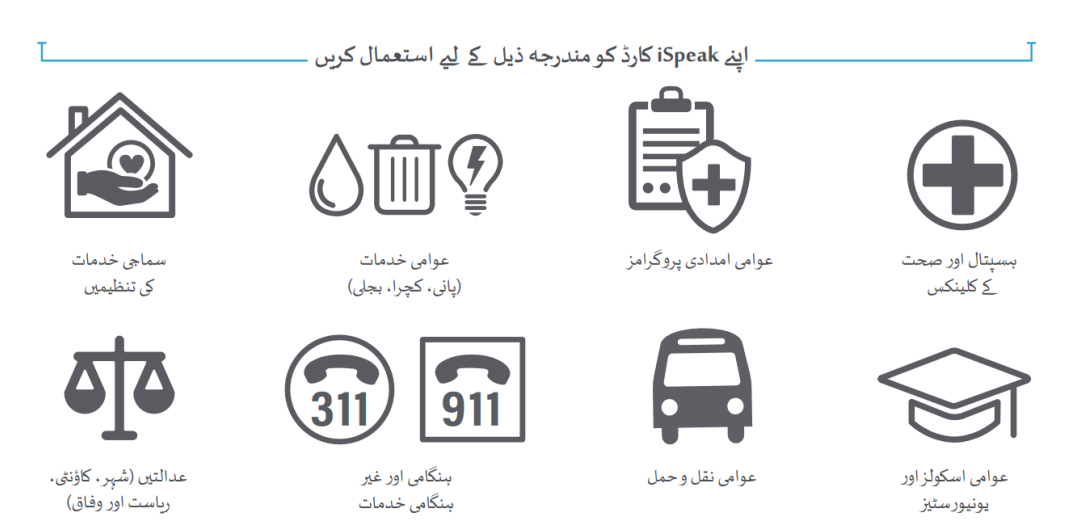

\*آپ کو خدمات حاصل کر <u>ذے کے لئے</u> اس کارڈ کی ضرورت نہیں <u>ہے</u>۔

## ہدایات:

اپنے iSpeak آسٹن زیان تک رسائی والے کارڈ کو حاصل کر نے اور اس کا استعمال کر نے کے لئے چار طریقے ہیں۔ زیان تک رسائی والے کارڈ پر کلک کریں۔ اپنی زبان تلاش کریں۔ اپنی زبان پر کلک کریں۔ پھر، اس کے بعد آپ مندرجه ذیل میں سے کچھ بھی کرسکتے ہیں

1) دستاویز کو **پرنٹ کریں** ۔ صفحے کے نچلے حصے میں iSpeak آسٹن کارڈ کو کاٹ لیں اور اسے نصف میں فولڈ کرلیں۔ اسے اپنے بٹو ے یا پرس میں رکھیں اور خدمات تک رسائی حاصل کر تے وقت زیان سے متعلق مدد کی درخواست کر نے کے لئے اس کا استعمال کريں۔

2) پی ڈی ایف کو براہ راست اپنے فون پر **ڈاؤن لوڈ کریں** اور خدمات تک رسائی حاصل کر تے وقت زبان سے متعلق مدد کی درخواست کر نے کے لئے اس کا استعمال کر نے کے لئے اسے محفوظ کرلیں۔

3) کارڈ کا ا**سکرین شاٹ لیں** اور ضرورت پڑ نے پر اس کا استعمال کر نے کے لئے اسے اپنے فون پر محفوظ کرلیں۔

4) **لائبربری سے یک اب کربں** ۔ مفت بٹو ے والے کارڈ <u>آسٹن پبلک لائبربری</u> یا آسٹن میں 20 میں سے کسی بھی برانچ میں مل سکتے ہیں۔ اگر آپ کی زبان میں کارڈ دستیاب نہیں ہیں تو، کوئی لائبریرین کارڈ پرنٹ کر نے میں آپ کی مدد کرسکتا ہے۔

نوٹ: اگر مندرجه ذیل فہرست میں آپ کی زبان شامل نہیں ہے تو، براہ کرم شہر آسٹن <u>زبان تک رسائی کی ٹیم کو</u> ایک درخواست بھیجیں۔ iSpeak زبان تک رسائی والے کارڈ کا استعمال کیسے کریں (ویڈیو)

دفتر کا مواد

مندرجه ذیل مواد زبان کی خدمات کو آسان بن<u>اذ</u> میں مددگار ثابت ہوتا ہے وہ اس طرح سے که یه عوام کو مطلع کرتا ہے که<br>فون پر ترجمانی کے ذریعه اُن کے <u>ل</u>ئے ترجمانی کی خدمات دستیاب ہیں۔ سار ے مواد کو مفت میں ڈاؤن لوڈ کیا جا سکتا

ان وسائل کو اپنے محکمے یا تنظیم کی ابتدائی رابطے کی جگه پر کسی واضح طور پر نظر آنے والی جگه پر چسپاں کریں۔

<u>بروشر</u>

<u>يوسٹر</u>

<u>ڈیسک ٹاپ ڈسیلے</u>

iSpeak کے دفتری مواد کا استعمال کیسے کریں (ویڈیو)

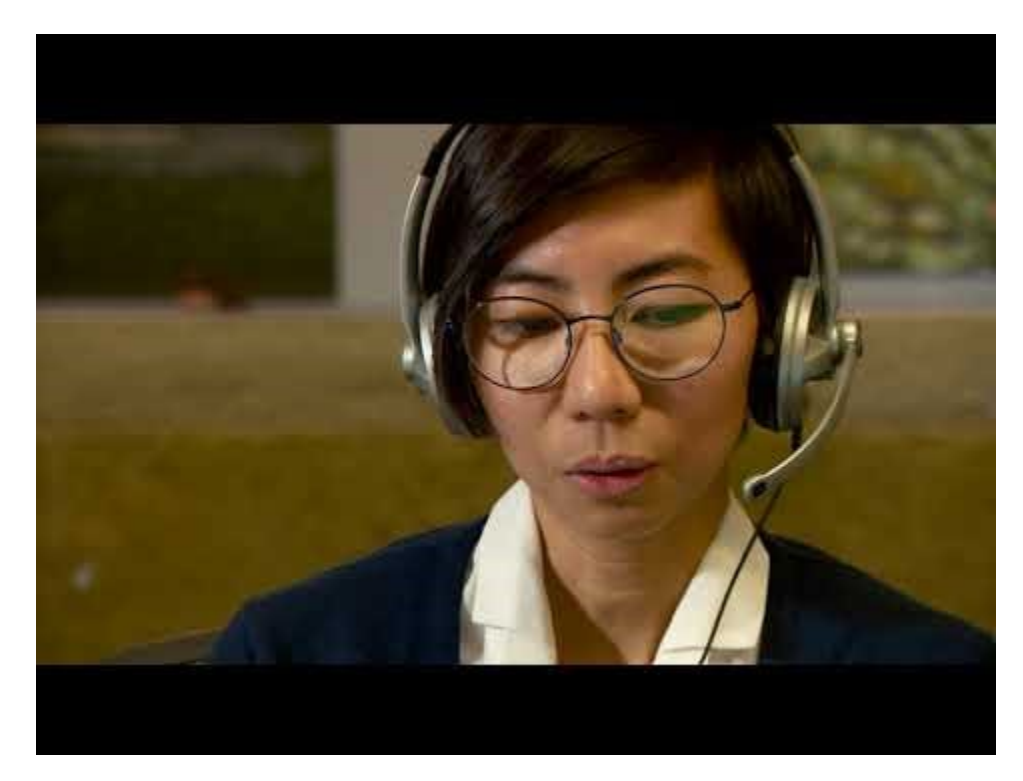